## Diva 2023.R1 - 9 Ocak

Diva 2023.R1 sürümünde yer alan yenilikler şunlardır:

## Sürümde Yer Alan Yenilikler

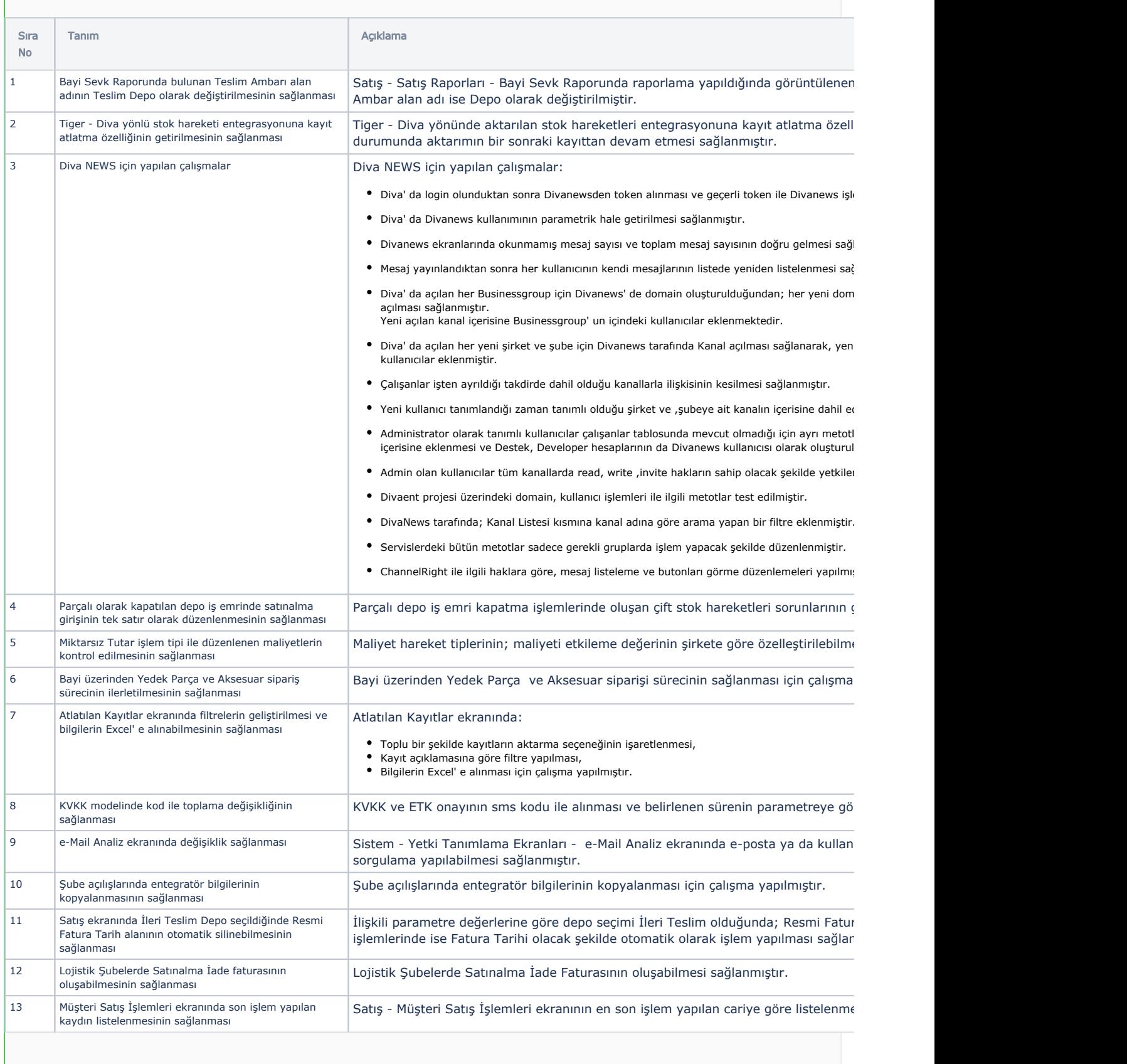

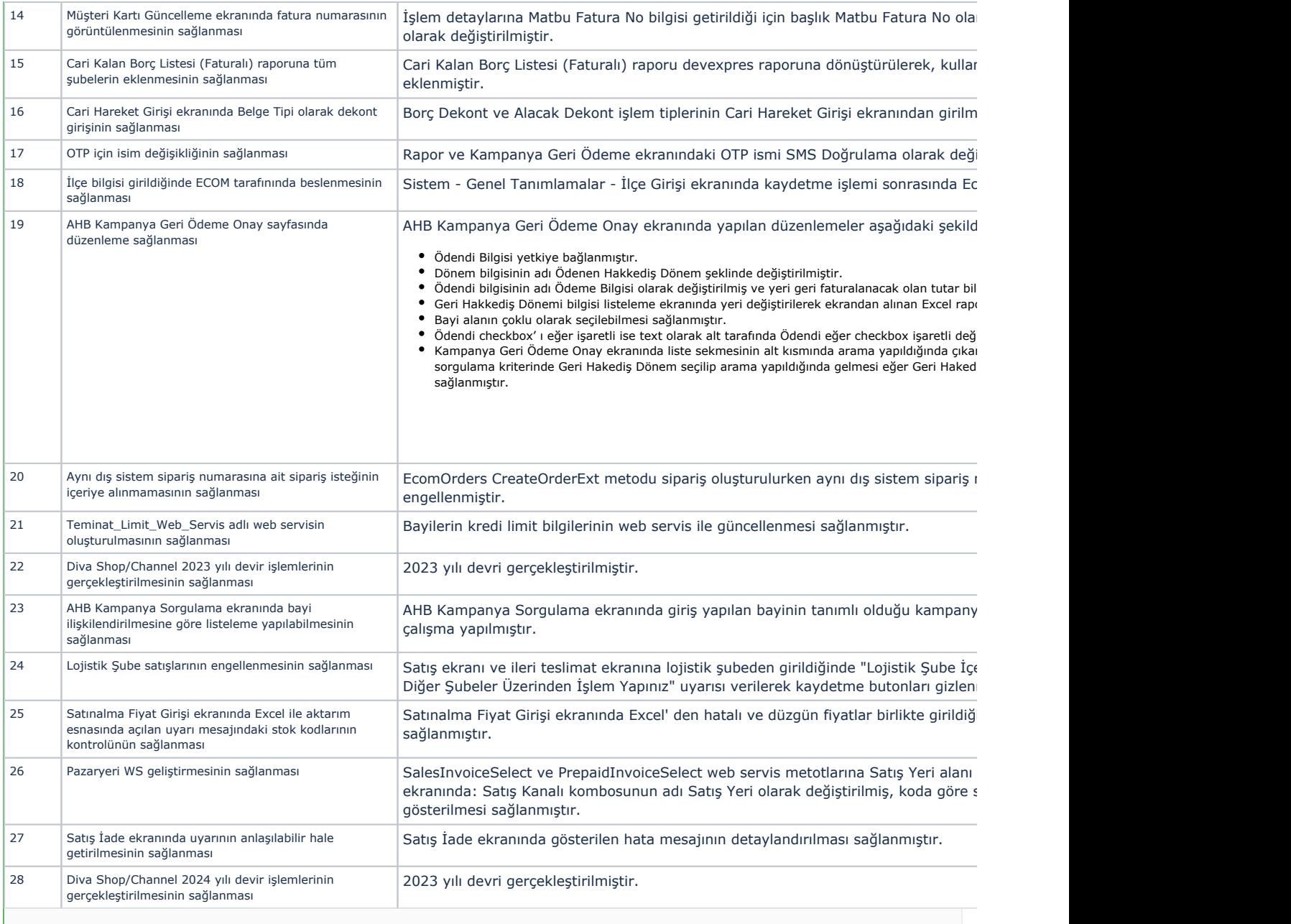

## Sürümde Yer Alan İyileştirmeler

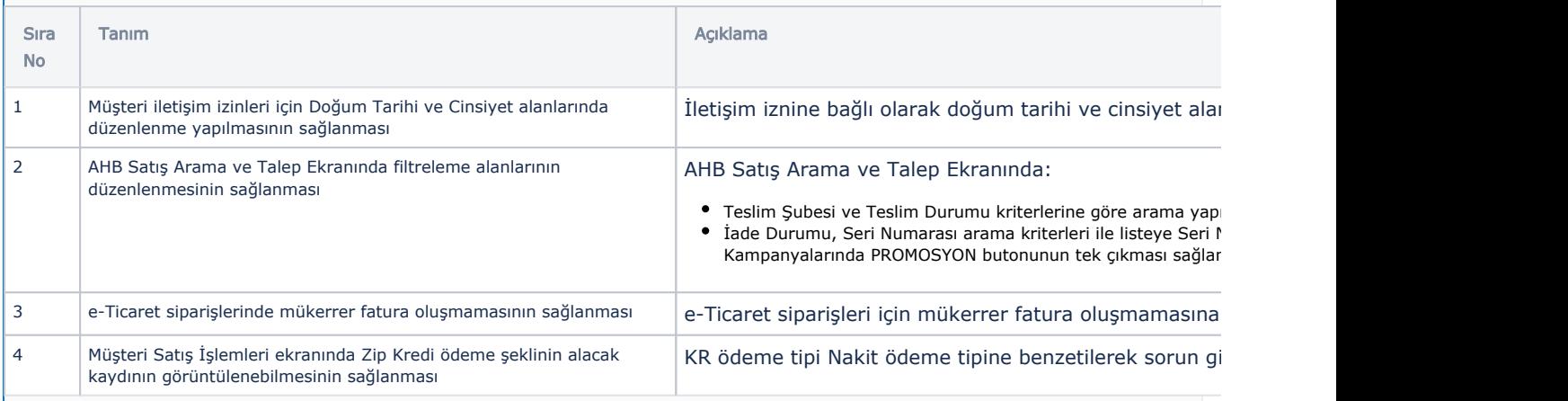

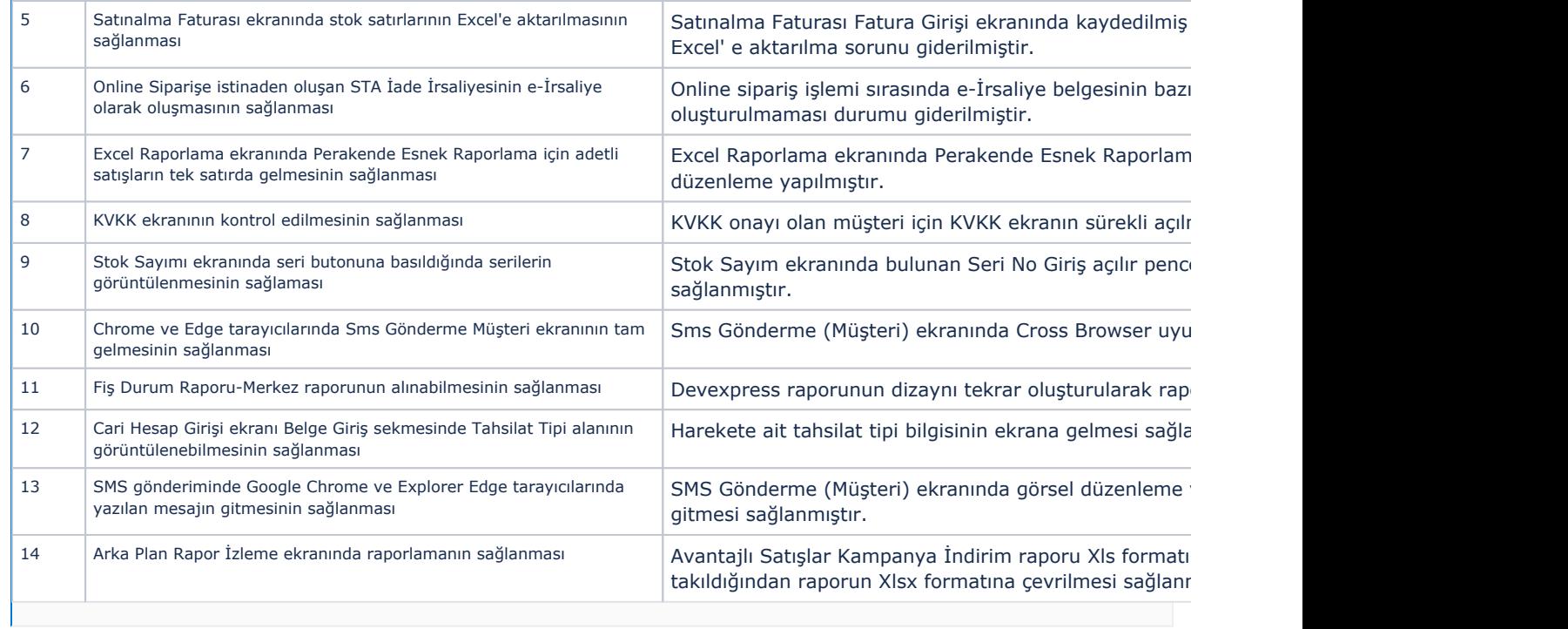